# Program lunland

# Lunar Landing Trajectory Optimization with SOCS

This document is the user's manual for a Fortran computer program called lunland that uses the Sparse Optimal Control Software (SOCS) object code library developed by Boeing Phantom Works ([www.boeing.com/phantom/socs/\)](http://www.boeing.com/phantom/socs/) to solve the finite burn lunar landing trajectory optimization problem. The trajectory is modeled as a single phase with user-defined initial and final boundary conditions. This computer program attempts to maximize the final spacecraft mass, or minimize the total flight time. The type of optimization is selected by the user.

The important features of this scientific simulation are as follows:

- Automated deorbit delta-v algorithm
- User-defined flight path angle and altitude at the descent interface
- 2-DOF flight path equations of motion relative to a spherical, non-rotating Moon
- Thrust magnitude and thrust direction control variables

SOCS is a *direct transcription method* that can be used to solve a variety of trajectory optimization problems using the following combination of numerical methods:

- collocation and *implicit* integration
- adaptive mesh refinement
- sparse nonlinear programming

Additional information about the mathematical techniques and numerical methods used in SOCS can be found in the book, *Practical Methods for Optimal Control Using Nonlinear Programming* by John. T. Betts, SIAM, 2001.

The lunland software consists of Fortran routines that perform the following tasks:

- main program that sets algorithm control parameters and calls the SOCS transcription/optimal control subroutine
- define problem definition and perform initialization related to scaling, lower and upper bounds, initial conditions, etc.
- evaluate the *right-hand-side* differential equations
- define and compute any point and path constraints
- display the optimal solution results

The SOCS software will use this information to *automatically* transcribe the user's problem and perform the optimization using a sparse nonlinear programming method. The software allows the user to select the type of collocation method and other important algorithm control parameters. With the appropriate substitution of fundamental constants, this simulation can also be used to model landings on other airless celestial bodies.

### **Typical input file**

The lunland software is "data-driven" by a user-created text file. The following is a typical input file used by this computer program. In the following discussion the actual input file contents are in courier font and all explanations are in *times italic* font.

This data file defines a typical descent analysis starting from a 100 kilometer circular lunar orbit and ending at an altitude of 10 meters and a speed of 1 meter per second. This simulation maximizes the final spacecraft mass.

Each data item within an input file is preceded by one or more lines of *annotation* text. Do not delete any of these annotation lines or increase or decrease the number of lines reserved for each comment. However, you may change them to reflect your own explanation. The annotation line also includes the correct units and when appropriate, the valid range of the input. ASCII text input is not case sensitive but must be spelled correctly.

*The first six lines of any input file are reserved for user comments. These lines are ignored by the software. However the input file must begin with six and only six initial text lines.* 

\*\*\*\*\*\*\*\*\*\*\*\*\*\*\*\*\*\*\*\*\*\*\*\*\*\*\*\*\*\*\*\*\*\*\*\*\*\*\*\* \*\* lunar landing trajectory optimization \*\* optimal thrust level and steering \*\* lunland1.in \*\* October 31, 2005 \*\*\*\*\*\*\*\*\*\*\*\*\*\*\*\*\*\*\*\*\*\*\*\*\*\*\*\*\*\*\*\*\*\*\*\*\*\*\*\*

*The first program input is an integer that defines the type of trajectory optimization to perform.* 

```
type of trajectory optimization 
******************************* 
1 = maximize final mass 
2 = minimize flight time 
    ------------------------ 
1
```
*The following series of data items are reserved for user-defined initial conditions. This information includes initial flight conditions, propulsive characteristics and lower and upper bounds for the thrust angle. Please note the units and valid data range for each item.* 

```
altitude of initial circular lunar orbit (kilometers) 
100.0 
altitude at descent interface (meters) 
10000.0d0 
flight path angle at descent interface (degrees) 
-1.0d0 
initial spacecraft mass (kilograms) 
1000.0d0 
maximum thrust (newtons) 
5000.0d0 
minimum thrust (newtons) 
1000.0d0
```

```
specific impulse (seconds) 
300.0d0 
lower bound for thrust angle (degrees) 
-90.0d0 
upper bound for thrust angle (degrees) 
+90.0d0
```
*The following series of data items allow the user to define guesses for the final time, flight conditions and spacecraft mass. To fix one or more conditions, the user should input identical lower and upper bounds. Please note the units and valid data range for each item. Also note that the final speed must be greater than zero.* 

```
************************************** 
final time, mass and flight conditions 
************************************** 
initial guess for final time (seconds) 
50.0 
initial guess for final spacecraft mass (kilograms) 
900.0d0 
initial guess for final altitude (meters) 
10.0d0 
lower bound for final altitude (meters) 
10.0d0 
upper bound for final altitude (meters) 
10.0d0 
initial guess for final speed (meters/second) 
1.0d0 
lower bound for final speed (meters/second) 
1.0d0 
upper bound for final speed (meters/second) 
1.0d0 
initial guess for final flight path angle (degrees) 
-90.0d0 
lower bound for final flight path angle (degrees) 
-90.0d0 
upper bound for final flight path angle (degrees) 
-90.0d0
```
*The next series of program inputs are algorithm control options and parameters for the SOCS software. The first input is an integer that specifies the type of collocation method to use during the solution process. For most simulations, the trapezoidal method is recommended.* 

```
********************************* 
discretization/collocation method 
********************************* 
 1 = trapezoidal 
  2 = separated Hermite-Simpson
```

```
3 = compressed Hermite-Simpson
4 = Runge-Kutta 4-stage
_________________________
\mathbf{1}
```
The next integer defines the number of initial grid points to use in the collocation modeling of the descent trajectory.

number of initial guess grid points to use 25

The software also creates a comma-separated-variable (csv) ascii data file that contains the optimal control solution and other flight parameters. The name of this output file is specified in the next line of information. Please consult Appendix  $B$  for information about the contents of this file.

```
name of comma-delimited solution data file
lunland1.csv
```
This next input specifies the type of solution data file to create.

```
type of comma-delimited solution data file
1 = SOCS-defined nodes
2 = user-defined nodes3 = user-defined step size__________________
\mathbf{1}
```
For options 2 or 3, this input defines either the number of data points or the time step size of the data output in the solution file.

number of user-defined nodes or print step size in solution data file 10.0

The next series of program inputs are algorithm control options and parameters for the SOCS software.

```
****************************
algorithm control parameters
***************************
```
This input defines the relative error in the objective function.

relative error in the objective function (performance index)  $1.0d - 5$ 

The next input defines the relative error in the solution of the differential equations.

relative error in the solution of the differential equations  $1.0d-7$ 

The next input is an integer that defines the maximum number of mesh refinement iterations.

maximum number of mesh refinement iterations  $20$ 

The next input is an integer that defines the maximum number of function evaluations.

maximum number of function evaluations 100000

The next input is an integer that defines the maximum number of algorithm iterations.

maximum number of algorithm iterations 10000

The level of output from the SOCS NLP algorithm is controlled with the following integer input.

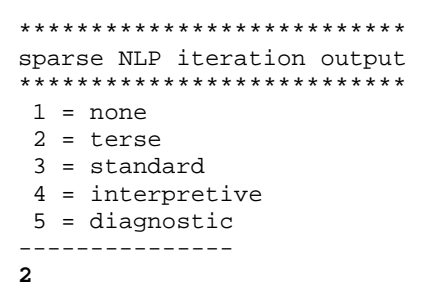

The level of output from the SOCS optimal control algorithm is controlled with the following integer input. Please note that option 4 will create lots of information.

```
**********************
optimal control output
**********************
1 = none2 = \text{terse}3 = standard4 = interpretive
----------------
\mathbf{1}
```
The level of output from the SOCS differential equations algorithm is controlled with the following integer input. Please note that option 5 will create lots of information.

```
****************************
differential equation output
****************************
1 = none2 = \text{terse}3 = standard4 = interpretive
5 = diagnostic
_______________
\mathbf{1}
```
The level of output can be further controlled by the user with this final text input. This program option sets the value of the SOCOUT character variable described in the SOCS user's manual. To ignore this special output control, input the simple character string no.

```
*******************
user-defined output
--------------------
input no to ignore
*******************
a0b0c0d0e0f0g0h0i0j1k010m0n0o0p0q0r0
```
## **SOCS solution and graphics**

The following is the SOCS trajectory summary for this example.

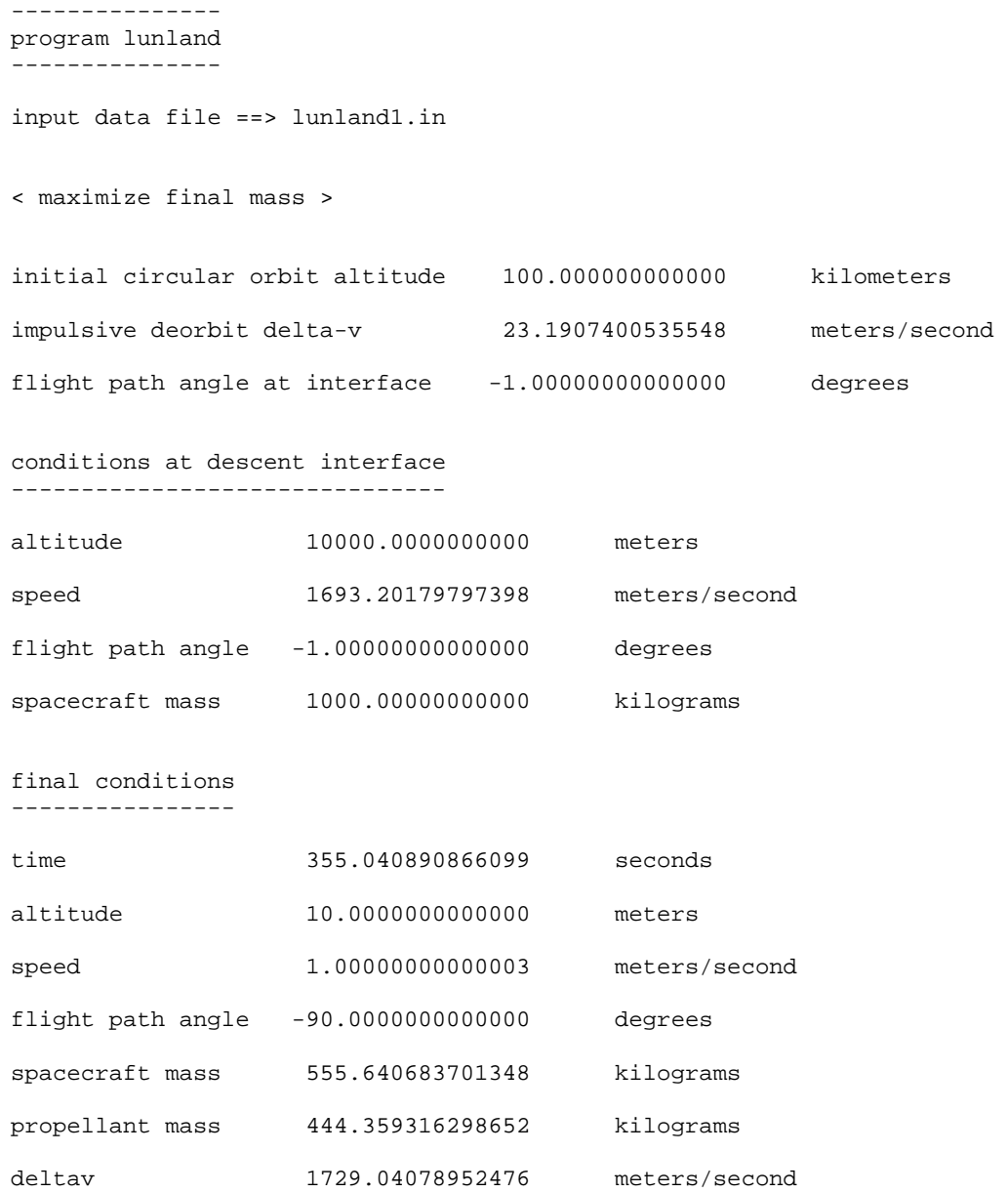

The following are trajectory plots created from the user-defined summary file. The first two plots illustrate the behavior of the altitude and velocity during the descent.

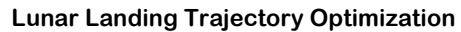

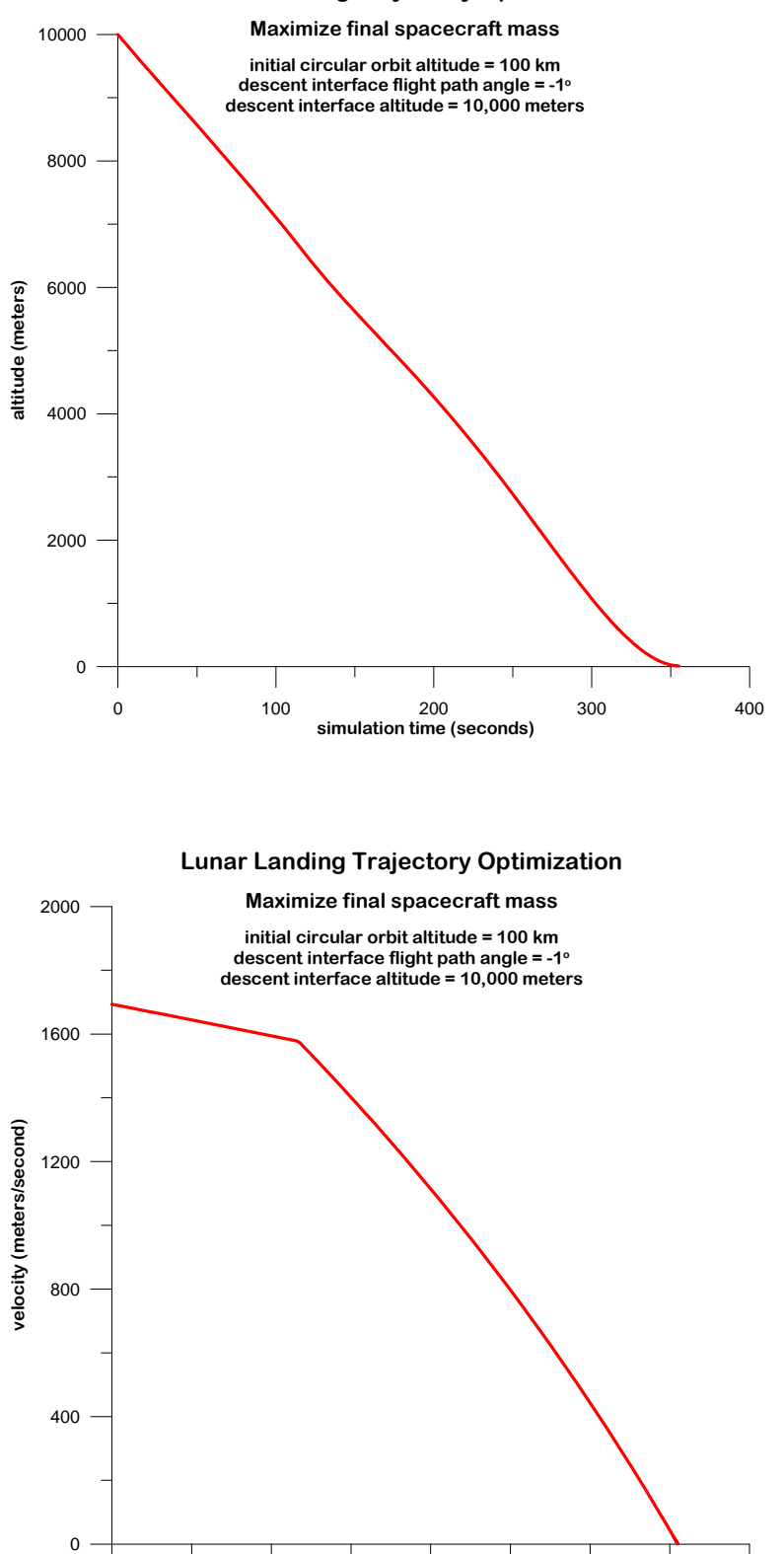

0 100 200 300 400 **simulation time (seconds)**

This next plot summarizes the flight path angle and spacecraft mass as a function of time since the descent interface.

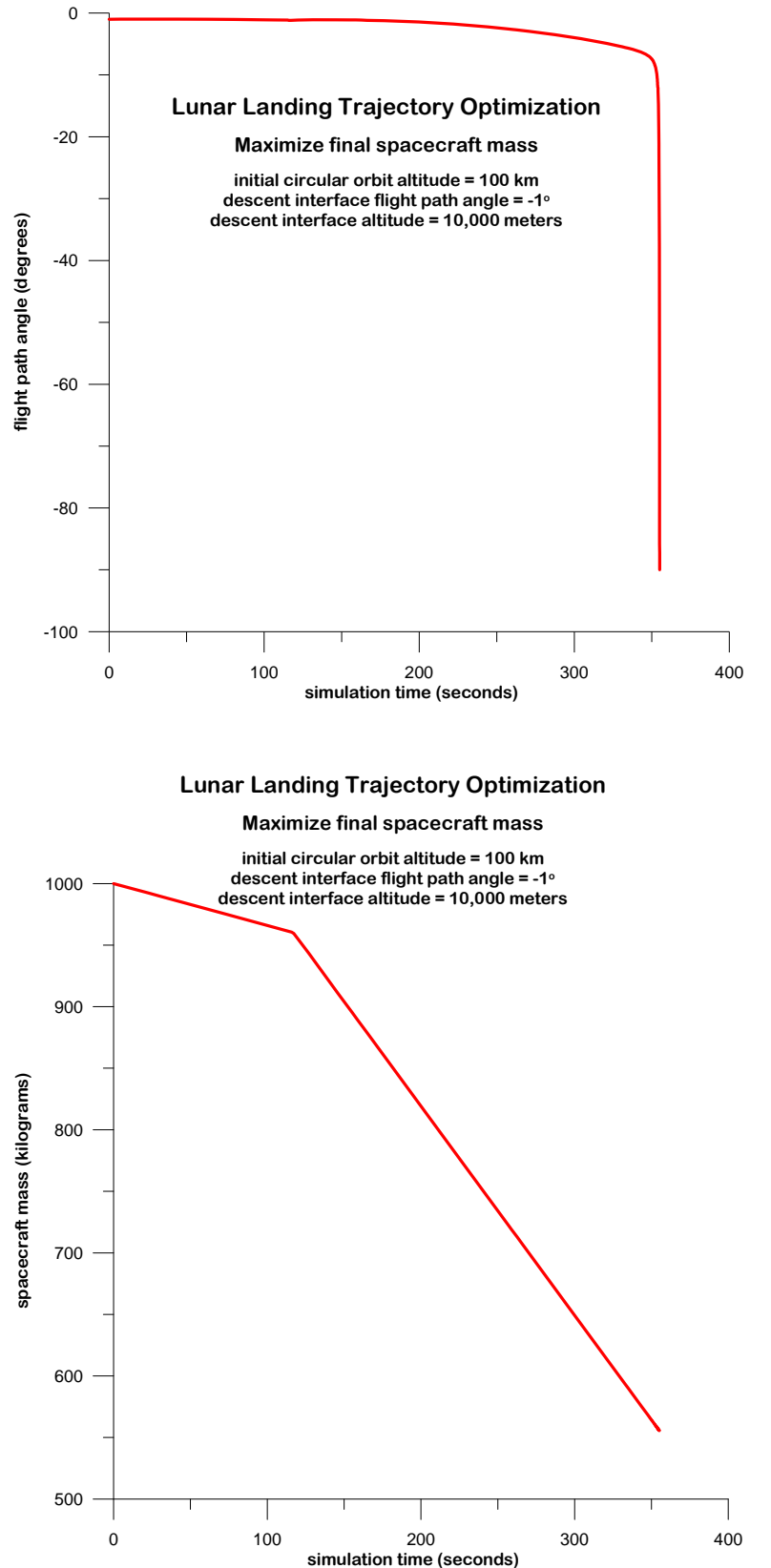

The final two plots illustrate the behavior of the thrust and thrust steering angle during the descent.

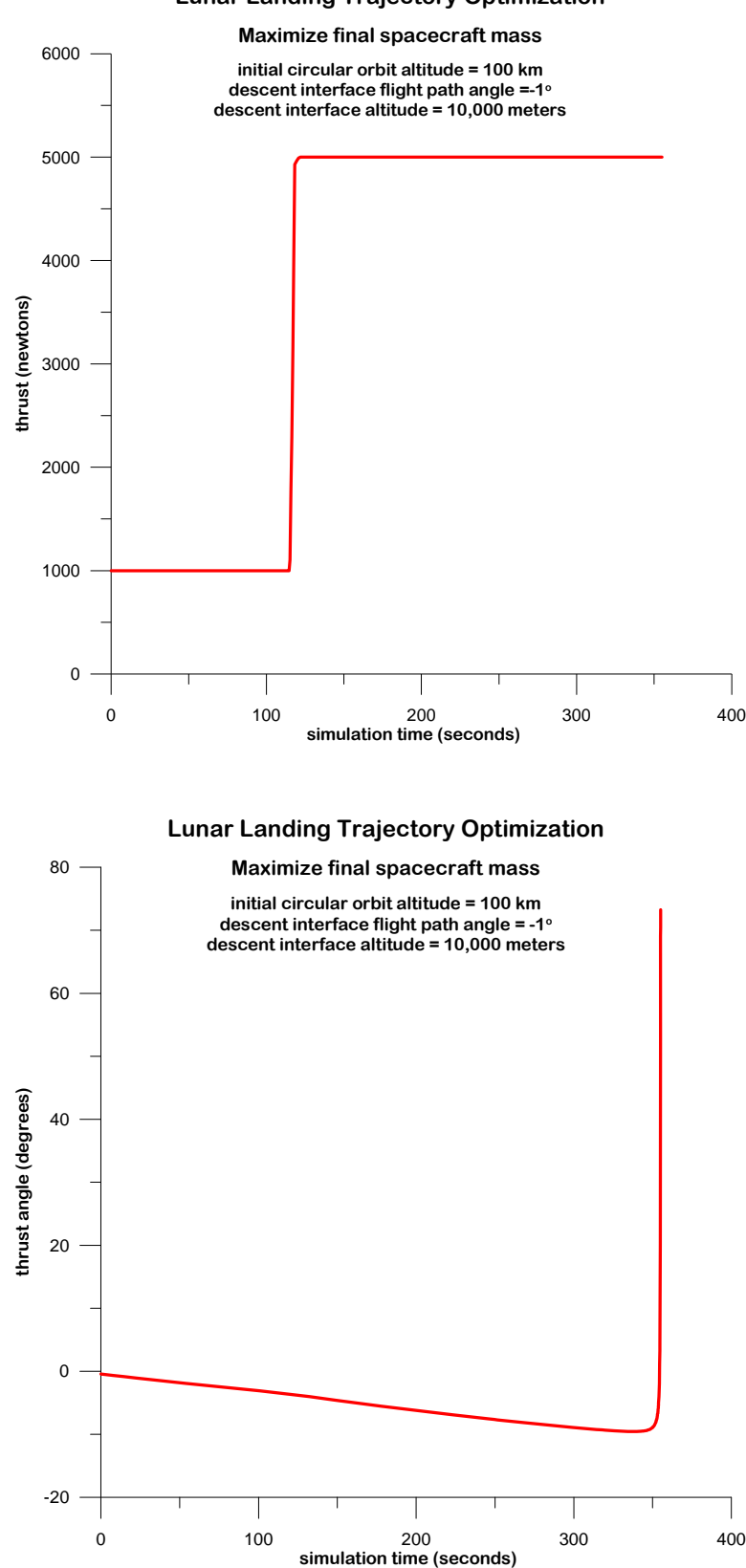

#### **Lunar Landing Trajectory Optimization**

### **Problem setup for SOCS**

This section provides additional details about the SOCS software implementation. It briefly explains such things as path constraints and the performance index options.

### **(1) Performance index**

For the *maximize final spacecraft mass* optimization, the performance index is simply

 $J = m<sub>f</sub>$ 

where  $m_f$  is the spacecraft mass at the final time.

For the *minimize flight time* optimization, the performance index is simply

 $J = t_f$ 

where  $t_f$  is the final time.

The value of the maxmin indicator in SOCS tells the software whether the user is minimizing or maximizing the performance index.

### **(2) Path constraints**

This section summarizes how the software bounds the trajectory characteristics and spacecraft mass during the optimization.

altitude

$$
0 \leq h \leq h_{i}
$$

where  $h_i$  is the user-defined initial altitude.

velocity

 $0.1 \leq v \leq v_0$ 

where  $v_i$  is the user-defined initial velocity.

flight path angle

$$
-90^0 \le \gamma \le +90^0
$$

spacecraft mass

 $0.05 m<sub>i</sub> \le m \le 1.05 m<sub>i</sub>$ 

where  $m<sub>i</sub>$  is the user-defined initial spacecraft mass.

### **Technical Discussion**

#### *Deorbit delta-v*

The scalar magnitude of the deorbit maneuver that satisfies the user-defined altitude and flight path angle at the descent interface is determined from the following expression:

$$
\Delta V = V_{ce} \sqrt{\frac{1}{\tilde{r}}} \left\{ 1 - \sqrt{\frac{2(\tilde{r} - 1)}{(\frac{\tilde{r}}{\cos \gamma_e})^2 - 1}} \right\}
$$

where

$$
\tilde{r} = \frac{h_i + r_{eq}}{h_e + r_{eq}} = \text{ radius ratio}
$$
\n
$$
V_{ce} = \sqrt{\frac{\mu}{(h_e + r_{eq})}} = \text{ local circular velocity at reentry altitude}
$$
\n
$$
\tilde{r} = \frac{\mu}{(h_e + r_{eq})} = \text{ local circular velocity at reentry altitude}
$$

- $\gamma_e$  = flight path angle at descent interface
- $h_i$  = altitude of initial circular lunar orbit
- $h_e$  = altitude at descent interface
- $r_{eq}$  = equatorial radius of the moon
- $\mu$  = gravitational constant of the moon

This algorithm is described in "Deboost from Circular Orbits", A. H. Milstead, *The Journal of the Astronautical Sciences*, Vol. XIII, No. 4, pp. 170-171, Jul-Aug., 1966.

#### *Equations of motion*

The first-order, flight path equations of motion relative to a non-rotating, spherical Moon with the propulsive thrust aligned opposite to the direction of motion are as follows:

altitude

$$
\dot{h} = \frac{dh}{dt} = V \sin \gamma
$$

speed

$$
\dot{V} = \frac{dV}{dt} = -\frac{T\cos\alpha}{m} - g\sin\gamma
$$

flight path angle

$$
\dot{\gamma} = \frac{d\gamma}{dt} = \frac{V}{r}\cos\gamma - \frac{T\sin\alpha}{mV} - \frac{g\cos\gamma}{V}
$$

propellant flow rate

$$
\dot{m} = \frac{dm}{dt} = -\frac{T}{g_e I_{sp}}
$$

where

 $g =$  gravity  $= \mu/r^2$  altitude *h*  $V = speed$  $\gamma$  = flight path angle  $\alpha$  = thrust angle  $\mu$  = gravitational constant of the moon  $r =$  selenocentric radius of the spacecraft  $T =$  propulsive thrust spacecraft mass *m*  $g_e$  = Earth surface gravity  $I_{sp}$  = specific impulse

The thrust angle is defined with respect to the velocity of the vehicle. It is similar to the angle-ofattack for vehicles flying within an atmosphere. It is measured positive above the velocity and negative below.

### **References and Bibliography**

(1) "Direct Trajectory Optimization Using Nonlinear Programming and Collocation", C. R. Hargraves and S. W. Paris, *AIAA Journal of Guidance, Control and Dynamics*, Vol. 10, No. 4, July-August, 1987, pp. 338-342.

(2) "Optimal Finite-Thrust Spacecraft Trajectories Using Direct Transcription and Nonlinear Programming", Paul J. Enright, Ph.D. Thesis, University of Illinois at Urbana-Champaign, 1991.

(3) "Improved Collocation Methods with Application to Direct Trajectory Optimization", Albert L. Herman, Ph.D. Thesis, University of Illinois at Urbana-Champaign, 1995.

(4) "Survey of Numerical Methods for Trajectory Optimization", John T. Betts, *AIAA Journal of Guidance, Control and Dynamics*, Vol. 21, No. 2, March-April 1998, pp. 193-207.

(5) "Parametric Study of Lunar Landing Techniques Using a Predetermined Thrust Orientation", Sam H. Harlin, Jr., NASA CR-61075, June 1965.

(6) "Powered Descent Guidance Methods for the Moon and Mars", R. Sostaric and J. Rea, AIAA 2005-6287, AIAA Guidance, Navigation and Control Conference, 15-18 August 2005.

## **APPENDIX A**

### **Compiling and Running the Software**

This appendix describes how to compile and run the lunland computer program. This software was created using version 6.3.3 of SOCS and Compaq Visual Fortran.

A DOS/Windows version of 1 unland using Compaq Visual Fortran version 6.6C can be created with the following command:

#### df /arch:host lunland.f \*.for c:\socs\socs633.lib advapi32.lib

This command assumes the SOCS library is located in the subdirectory  $\circ$ : \socs.

An input file created by the user can be run from the command line or a simple batch file with a statement similar to the following:

#### lunland lunland1.in

If the software is executed without an input file on the command line, the computer program will display the following information screen and file name prompt:

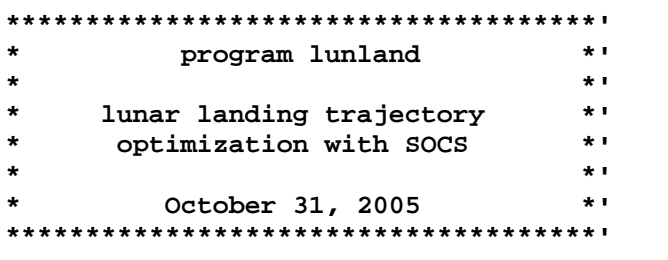

please input the name of the simulation definition file

The source code that reads the name of an input file included on the command line is

```
if present, use command line argument #1 for input file
\mathbf{c}call getarg(1, inputfname$, istatus)
```
The source code that creates the file name input prompt is as follows:

```
clear screen
\mathbf{r}isys = system("cls")if (istatus .eq. -1) then
       \mathbf{C}input filename not on command line
\mathbf{r}request name of simulation definition input file
\mathbf{C}\mathbf{r}print *, \cdot \cdot
```

```
 print *, ' ' 
 print *, ' *************************************' 
 print *, ' * program lunland *' 
 print *, ' * *' 
 print *, ' * lunar landing trajectory *' 
 print *, ' * optimization with SOCS *' 
 print *, ' * *' 
 print *, ' * October 31, 2005 *' 
 print *, ' *************************************' 
 print *, ' ' 
 print *, ' ' 
     print *, 
   & 'please input the name of the simulation definition file' 
      read (*, *) inputfname$ 
    end if
```
If your compiler does not accept input from a command line, you will have to modify this source code for your particular Fortran compiler. You may also choose to eliminate the code that accepts a command line input file. Please note also that your compiler may have a different command to clear the screen.

## **APPENDIX B**

## **Contents of the Simulation Summary CSV File**

This appendix is a brief summary of the information contained in the CSV data file produced by the lunland software. The comma-separated-variable disk file is created by the odeprt subroutine and contains the following information:

```
time (seconds) = simulation time since descent interface in minutes 
altitude (meters) = altitude relative to a spherical Moon in meters 
velocity (mps) = Moon-relative velocity in meters per second 
fpa (degrees) = Moon-relative flight path angle in degrees 
mass (kilograms) = spacecraft mass in kilograms 
thrust (newtons) = propulsive thrust in newtons 
thrust angle (deg) = thrust angle in degrees 
deltav (mps) = accumulated delta-v in meters per second 
downrange (meters) = downrange distance in meters 
thrust-to-weight = ratio of thrust to weight in Earth g's
```
*Notes:* 

(1) The accumulated delta-v is determined from a cubic spline integration of the thrust acceleration at all collocation nodes.

(2) The downrange distance is determined from a cubic spline integration of the range-rate at all collocation nodes. The range-rate equation is given by

$$
\dot{\varphi} = \frac{r_m V \cos \gamma}{r_m + h}
$$

where  $r_m$  is the radius of the Moon, *h* is the altitude, *V* is the velocity and  $\gamma$  is the flight path angle.

## **APPENDIX C**

## **Fortran Functions and Subroutines**

This appendix is a brief summary of the major Fortran functions and subroutines included in the lunland computer program.

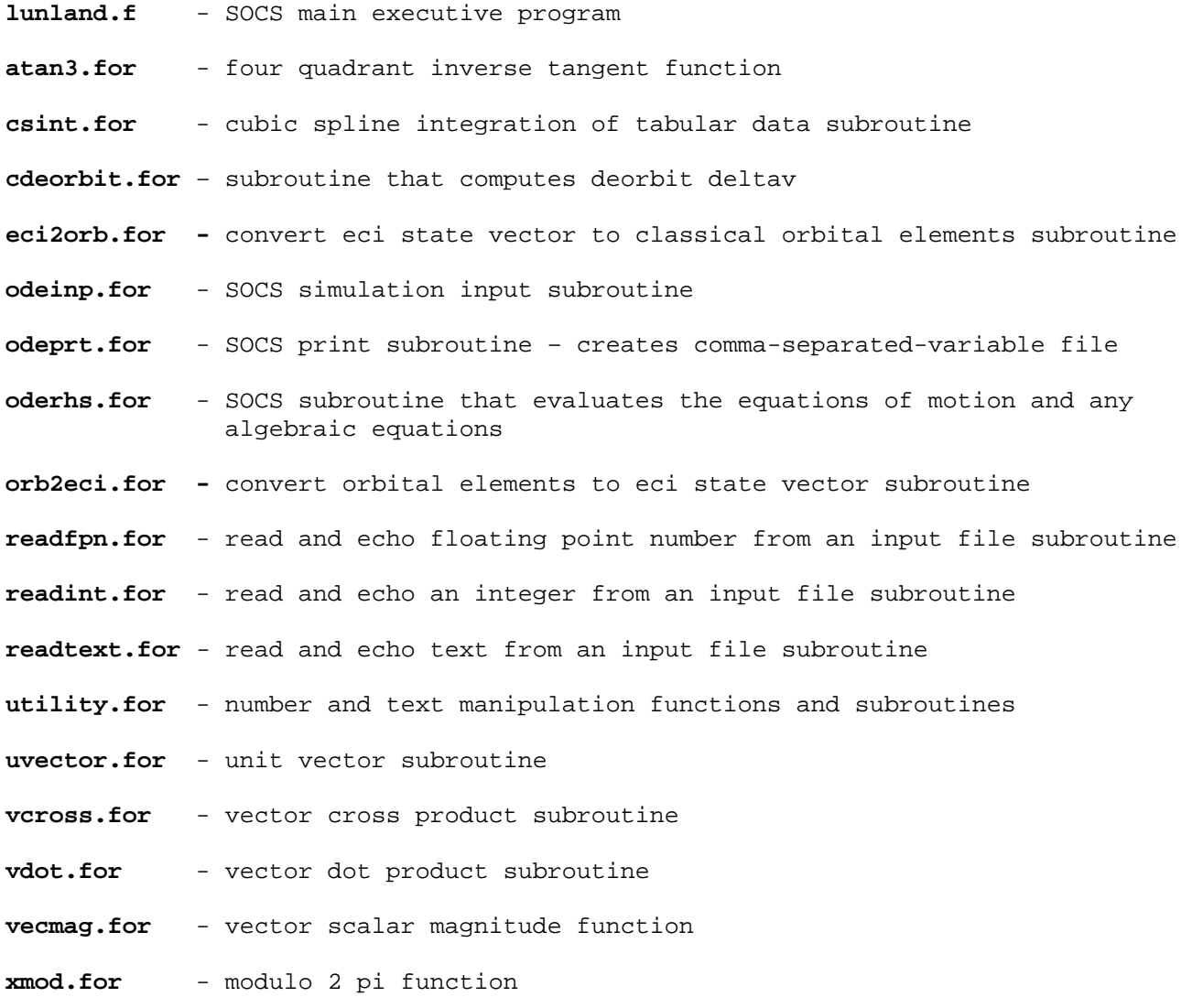

## **APPENDIX D**

### **Example Fortran Subroutine**

This appendix contains the source code for a single Fortran 77 routine and illustrates typical programming conventions used in the lunland software. This subroutine is the differentialalgebraic equations routine required by the SOCS software.

```
subroutine oderhs(iphase, t, y, ny, p, np, f, nf, iferr)
c computes the right hand sides of the 
c differential-algebraic (dae) equations 
c dynamic variables 
y(1) =altitude (meters)
c y(2) = velocity (meters/second)
c y(3) = flight path angle (radians)
c y(4) = \text{mass (kilograms)}c control variables 
c y(5) = thrust (newtons)c y(6) = \text{thrust angle} (\text{radians})c ************************************ 
      implicit double precision (a-h, o-z) 
      include 'socscom1.inc' 
      integer iphase, ny, np, nf, iferr 
     dimension y(ny), p(np), f(nf)c set function error flag 
      iferr = 0 
c extract current flight conditions 
     altitude = y(1)velocity = y(2)fpa = y(3)xmass = y(4)c extract current thrust (newtons) 
     thrust = y(5)c extract current angle-of-attack (radians) 
     alpha = y(6)
```

```
c current spacecraft radius (meters) 
      rscm = rm + altitude 
c acceleration of gravity at altitude (m/s**2) 
     agrav = 1.0d9 * xmu / rscm**2c altitude derivative (meters) 
     f(1) = velocity * sin(fpa)
c velocity derivative (meters/second) 
     f(2) = -agrav * sin(fpa) - thrust * cos(alpha) / xmass
c flight path angle derivative (radians) 
     f(3) = ((velocity / rscm) - (agrav / velocity)) * cos(fpa) & - thrust * sin(alpha) / (xmass * velocity) 
c propellant flow rate (kg/sec) 
     f(4) = -thrust / verk return 
      end
```